# Android Development

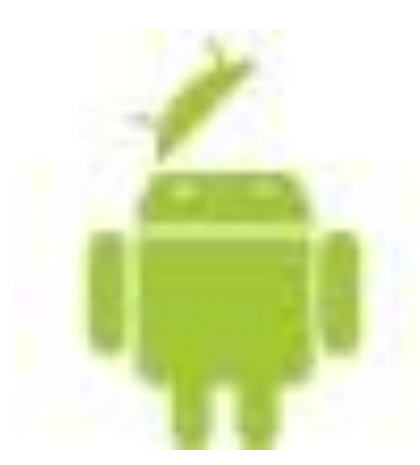

#### An Introduction

Ziya Suzen <ziya@suzen.net>

# Hello World

public class HelloWorld extends Activity { public void onCreate (Bundle savedInstanceState) { super.onCreate(savedInstanceState);

> TextView textView =  $new$  TextView(this); textView.setText("helooo!");

setContentView(textView);

 $\mathbf{\}}$ 

#### What is Android

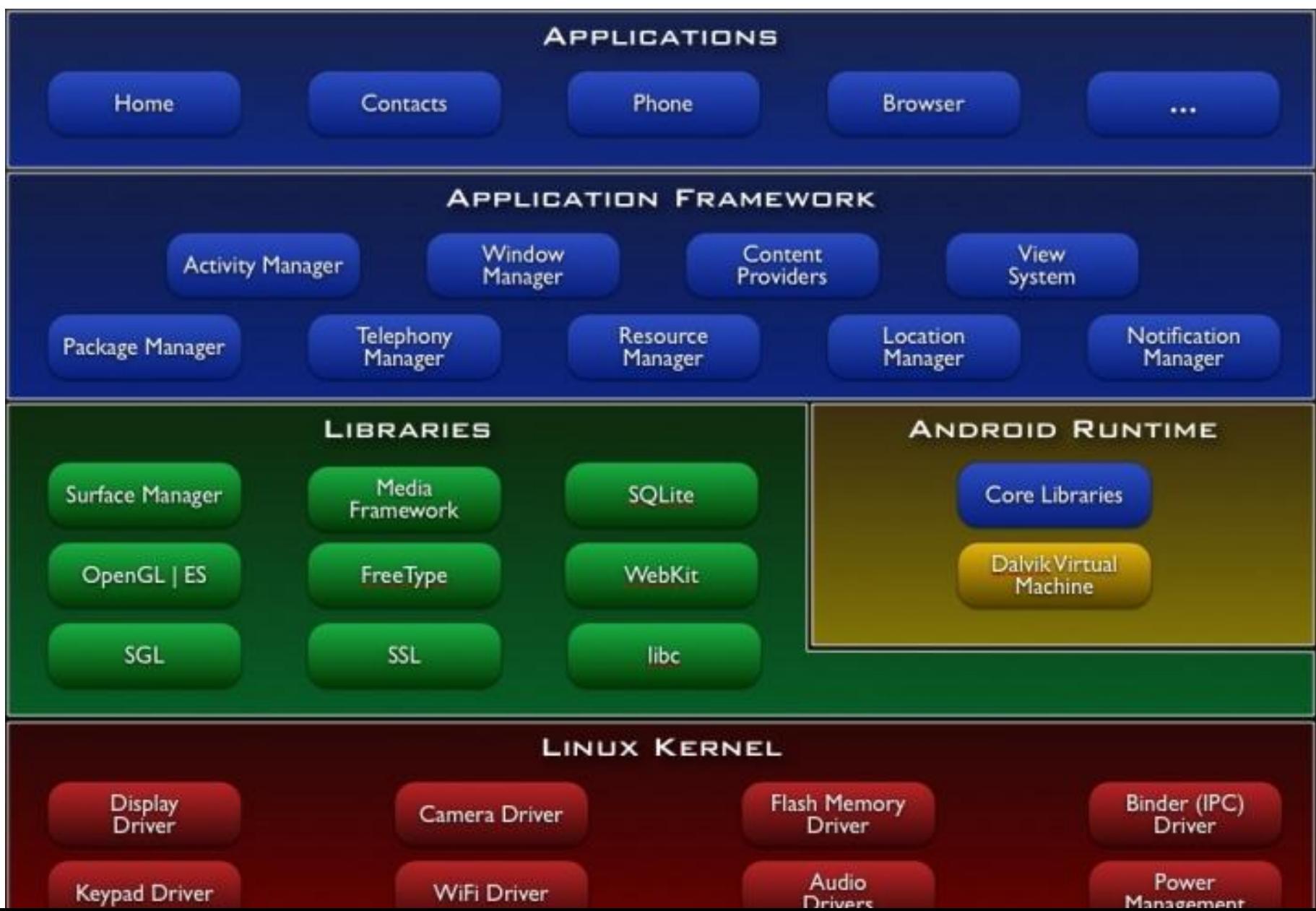

# Application Fundamentals

- Java
- Android Package === .apk === One Application
- Every app has its own Linux Process
- Each process has its own JVM
- Every app has a unique Linux user id

#### Components

- **Activities** UI
- **Services** Background tasks
- **Broadcast Receivers**  picture taken, timezone changed, battery low, network location changed
- **Content Providers**  Database (SQLite, Phonebook)
- **Intents** Events / Messages

#### Activities And Tasks

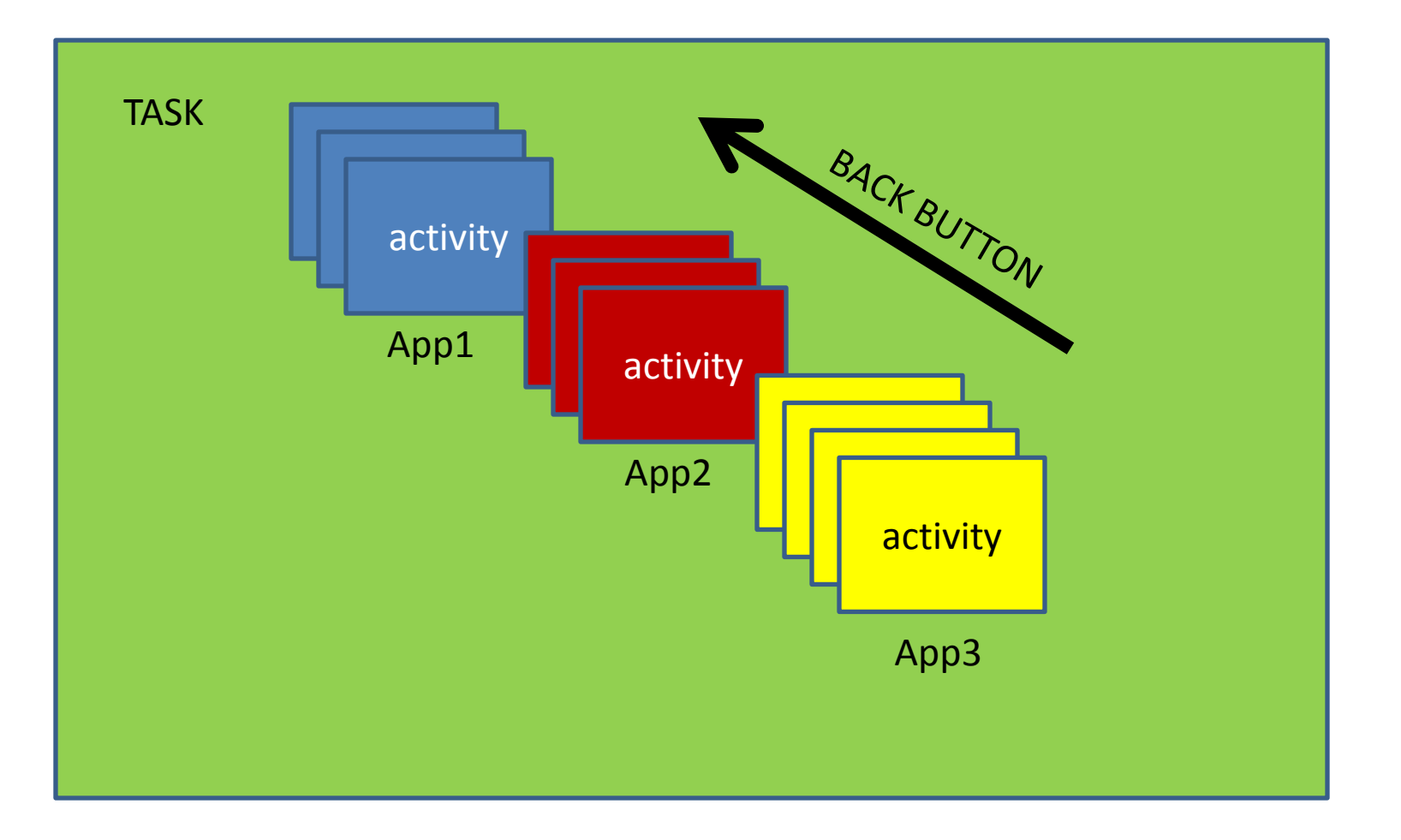

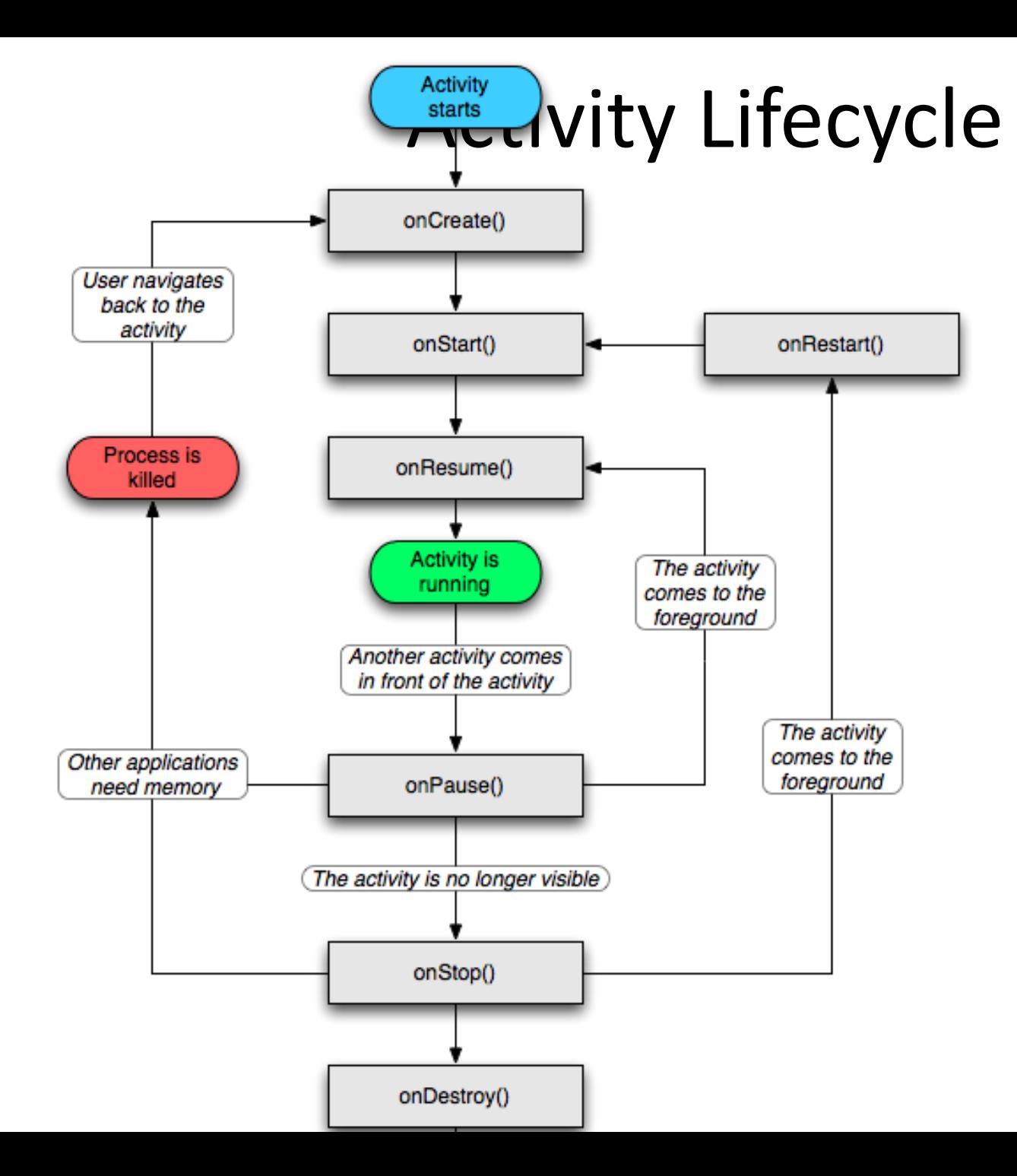

# UI

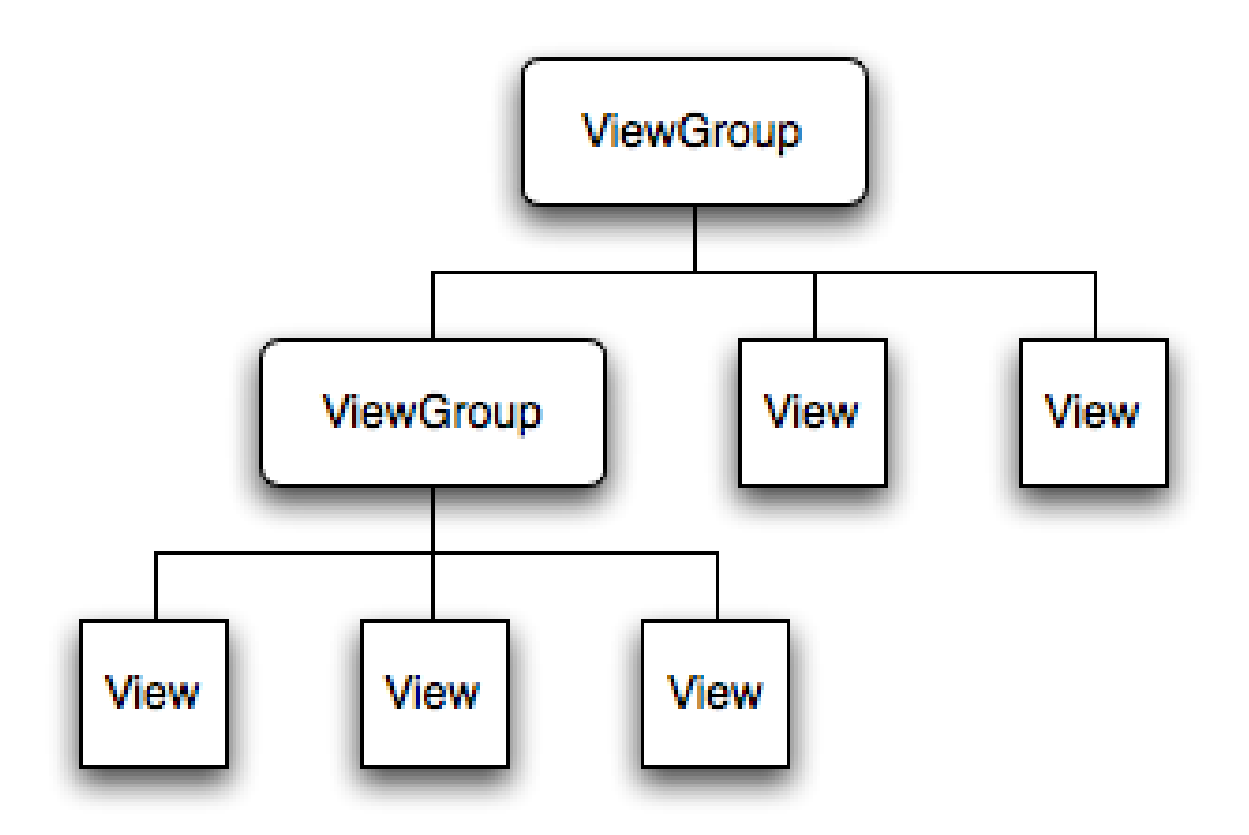

### UI Events

- onClick
- onLongClick
- onFocusChange
- onKey
- onTouch
- onCreateContextMenu

# Adapters View Data Adapter

# Installation

- Java
- SDK
- Eclipse (classic)
- Android Plugin

### Setup

- Download kits (eg. 1.5)
- Create a device
- Create a project in Eclipse

#### Example Applications

- 
- - -
	-
- 

# Tips & tricks

- adb logcat
- adb shell
- Create packages using Eclipse Export
- Eclipse shortcut-keys
	- **Ctrl-1** Quick Fix
	- **Ctrl-Space** Auto-complete
	- **Crtl-Shift-L** List of shortcuts